# Photoshop 2021 (Version 22.5) Crack With Serial Number With Full Keygen Download PC/Windows

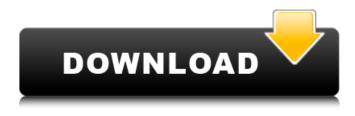

#### Photoshop 2021 (Version 22.5) Crack+ With Registration Code Free [Mac/Win]

When you're looking at Photoshop, make sure you have the latest version available. Versions 7, 8, and 9 are very different from their predecessors and the latest version, Photoshop CS6. The Photoshop CS6 release in March of 2012 ended support for older versions of Photoshop and brought new features. The current version is CS6.5. Photoshop has three predominant functions, as does any other tool: Adjusting: Reducing or enlarging, changing the colors, adjusting the levels, or sharpening Creating: Making new files or parts of files Image-editing: Making something appear to be something else The following sections show you how to use Photoshop for adjusting, editing, and creating images. Adjusting images Photoshop is a tool designed to help you manipulate images in a variety of ways. When you manipulate an image, you're creating different layers and adjusting different parts of the layers. By doing so, you can view the changes you make as they occur on a screen or a printed page. In this section, you discover how to make adjustments to the colors, brightness, contrast, exposure, and more. Adjusting color Whether you make adjustments to a color image or a grayscale image, Photoshop offers great tools for accomplishing the task. Use some of the following steps to adjust a color image: 1. Choose Image Adjustments Levels. A window appears, as shown in Figure 14-1. 2. Choose a preset adjustment to use from the Preset drop-down menu. 3. In the Adjust Levels dialog box (refer to Figure 14-1), adjust the settings as desired. Figure 14-1: Use the Levels dialog box to make color adjustments to an image. Adjusting brightness and contrast Another way to make color adjustments in Photoshop is to use the Hue/Saturation adjustment. You can fine-tune the colors within the image itself, as shown in Figure 14-2. Figure 14-2: You can adjust the brightness and contrast of an image. To use the Hue/Saturation adjustment, choose Image Adjustments Hue/Saturation. Use the following steps to adjust the colors: 1. Make sure that the Amount (second) and Saturation (third) boxes are both set to 100%.

#### Photoshop 2021 (Version 22.5) Crack+ Activation Code Download

What is the best program for graphic designers? If you are looking for a program for designers, you must choose between Adobe Illustrator and Adobe Photoshop. Adobe Illustrator is perfect for creating a complex and well-ordered graphic design, is extremely versatile, has a powerful 3D and is ideal for vector graphics. However, it has been seen as very difficult to work with, in terms of how the graphic design is created and the number of functions available on the tool. Adobe Photoshop is much easier to use for most of the tasks performed. Moreover, it is faster, easier, more intuitive, has a powerful variety of options and can be used for image editing, photo manipulation and graphic design. However, it lacks many of the functions found on Illustrator. When choosing between these two programs, you will need to consider the following in addition to others: The number of computer skills and training you have; The workflow preferences you have; The learning period you have; The amount of time you have available; and The project that you are going to carry out. What are the basic steps in Photoshop image manipulation? You must know that Photoshop involves many steps and if you make a mistake, it can create difficulties when editing the image, which will cost time and labor. In general, you can break down each of these steps in Photoshop as follows: Image opening: This first step involves opening the image in Photoshop. You can add a new document in case you want to open an image for editing in a new file. It has two different places: You can copy the image file from the folder to the Photoshop image window: You can connect to the internet to edit images that you have stored on your computer: You can open the image in Photoshop: After clicking on the Open Image button, the image will appear in the image window: Editing image: The next step in image editing is to edit the image using the tools you find in the Photoshop window. You can view the menu that includes all the tools you will use to edit the image. For example, you can crop, rotate, flip, bring the image into another environment, resize, transform, apply paint, use a brush, create a new layer, etc. You can zoom in and out of the image: You can move the a681f4349e

### Photoshop 2021 (Version 22.5) Crack

These are my artistic and inspired comments on the events of the day. Sunday, May 6, 2016 Goodbye Tuesday A new day with the advent of Monday and (hopefully) more urgent business calls. In the meantime, my artistic focus is on a little matter of the meaning of the word "election." "This is no time for election." Usually, when I read this phrase or see it written on a flyer, I assume that the speaker or writer means it's inappropriate to hold an election while people are dying in the streets and the country is at war. In this case, however, I think that someone who is suffering, under attack, and bleeding to death in a war zone must be heard and counted. Though, I think this is a challenging statement to hold as truth. In some cases, we may not be able to count, or count incorrectly. In our continuing descent into madness, we may be able to narrow our view of the world and get wildly wrong numbers. But, though, all signs show that the rest of the world is not drowning in a personal wreckage (at least for now). There is no civil war in Europe, and if there is, the seething is largely going on in places like Ukraine and Syria, where the urban establishment - the democratic and liberal elite - is supposedly the core of a threatened societal fabric. In the USA, things are rather more grim. But there isn't any civil war. Despite all the violence, murder, abuse, and illegal detention of innocents, the major parties remain the same, with only some minor changes in the upper echelons of the party leaderships.Persisting and relapsing type-B gastritis. Type-B gastritis occurs in 5 to 10% of patients with chronic gastritis. The course of type-B gastritis varies from chronic to persistent and from chronic to recurrent or relapsing. The individual responsiveness to therapy with H. pylori eradication may be a decisive factor whether type-B gastritis becomes chronic or persisting and relapsing. The majority of patients with type-B gastritis are suffering from the silent form of the disease. This is of relevance for therapy because the mean age of the patients is higher than in other forms of chronic gastritis. at oral argument that he never intended to appeal the judgment on the merits, see Harris v. Chicago

#### What's New In?

News Main Menu The Call for Papers is now open for the 2012 Richard and Jean Wood Guest Chair Lecture. Submitted photo The Call for Papers is now open for the 2012 Richard and Jean Wood Guest Chair Lecture. September 27, 2012 The Richard and Jean Wood Guest Chair Lecture, which celebrates its 20th anniversary this year, will take place at Penn State Altoona on November 14, 2012. This year, Penn State Altoona has been awarded the Wood Lecture Trust, an initiative of the Penn State Wood Foundation that is designed to support the university's mission to promote the teaching, research, and service of forestry at the undergraduate, graduate, and professional levels. The Richard and Jean Wood Guest Chair Lecture is named in honor of Richard and Jean Wood, the Wood Foundation, which is the principle sponsor of the lecture, and Penn State Altoona faculty members who have taken the Wood Lecture Chair: George Schaap, David Metzger and John Tibbetts. The invited speaker, Dr. Jonathan O'Donnell, will make a presentation titled "Defending the Ordering Principle: Flexible Reasoning in Natural and Human Science" at 6:30 p.m. in the Morrison's Recital Hall of the Altoona Campus Center. The Richard and Jean Wood Guest Chair Lecture is free and open to the public. To attend, contact at the Wood Chair Table in the University Center. Lecture presentations begin at 6:30 p.m. and those who wish to attend the dinner can do so at an additional charge. The speaker and dinner are sponsored by the Penn State Wood Foundation. The event is the first in the series of Wood Lecture Fund-Rising Events during the fall semester. The monthly Wood Lectures are open to the general public and begin at 6:30 p.m. and are cosponsored by the University Center, College of Agriculture and Life Sciences, College of Earth and Mineral Sciences, Department of Humanities, Department of Philosophy, School of Forestry and Resources, the Penn State Wood Foundation, and the United Methodist Church. For more information about the Wood Lectures, call Jon O'Donnell, (814) 865-7229, or visit figures are as of 6/14/00. 3. February through April

## System Requirements For Photoshop 2021 (Version 22.5):

1.16.36.01 [New]: 1.16.36.06 [New]: 1.16.36.15 [New]: 1.16.36.27 [New]: 1.16.36.42 [New]: 1.16.37.10 [New]: \*NOTICE\* This mod makes use of an algorithm that is considered buggy and can cause performance issues. Please be aware that this may cause your game to crash and leave your PC unusable. Please refer

Related links:

https://www.realvalueproducts.com/sites/realvalueproducts.com/files/webform/photoshop-2022-version-230.pdf http://www.hva-concept.com/adobe-photoshop-2021-version-22-0-1-keygen-generator-latest/ https://www.flordechanar.cl/wp-content/uploads/2022/06/Photoshop\_2021\_Version\_2231.pdf https://www.petisliberia.com/photoshop-2021-version-22-5-1-product-key-license-key-full-free-download/ https://lifeacumen.com/2022/06/adobe-photoshop-cc-2018-version-19-keygen-with-serial-key-download-pc-windowsupdated-2022/ https://pnda-rdc.com/adobe-photoshop-cs5-crack-patch/ https://thecryptobee.com/photoshop-2021-version-22-1-1-crack-keygen-with-serial-number-download-april-2022/ https://liquidonetransfer.com.mx/?p=28362 https://liquidonetransfer.com/photoshop-2022/06/30/photoshop-2021-version-22-4-1-download-for-pc-final-2022/ https://boldwasborn.com/photoshop-2022-keygenerator-with-registration-code-latest-2022/ https://charityhamlet.com/2022/06/30/photoshop-2021-version-22-0-1-product-key-2022/ https://yahwehslove.org/?p=6391

https://swecentre.com/photoshop-cc-2019-crack-incl-product-key-latest/

http://www.2el3byazici.com/?p=23598

http://www.babel-web.eu/p7/photoshop-cc-2018-version-19-crack-keygen-download/

https://thelacypost.com/adobe-photoshop-cc-2018-version-19-keygen-serial-key/

https://2z31.com/adobe-photoshop-cc-2015-version-17-crack-mega-with-keygen-updated-2022/

https://homeimproveinc.com/adobe-photoshop-2021-version-22-5-1-crack-patch-incl-product-key-download-april-2022/

https://bestwaytofreedom.com/photoshop-2022-version-23-1-crack-activation-code-activation-code-free-download-april-2022/ https://womss.com/photoshop-2022-version-23-0-1-activation-key-x64-updated/